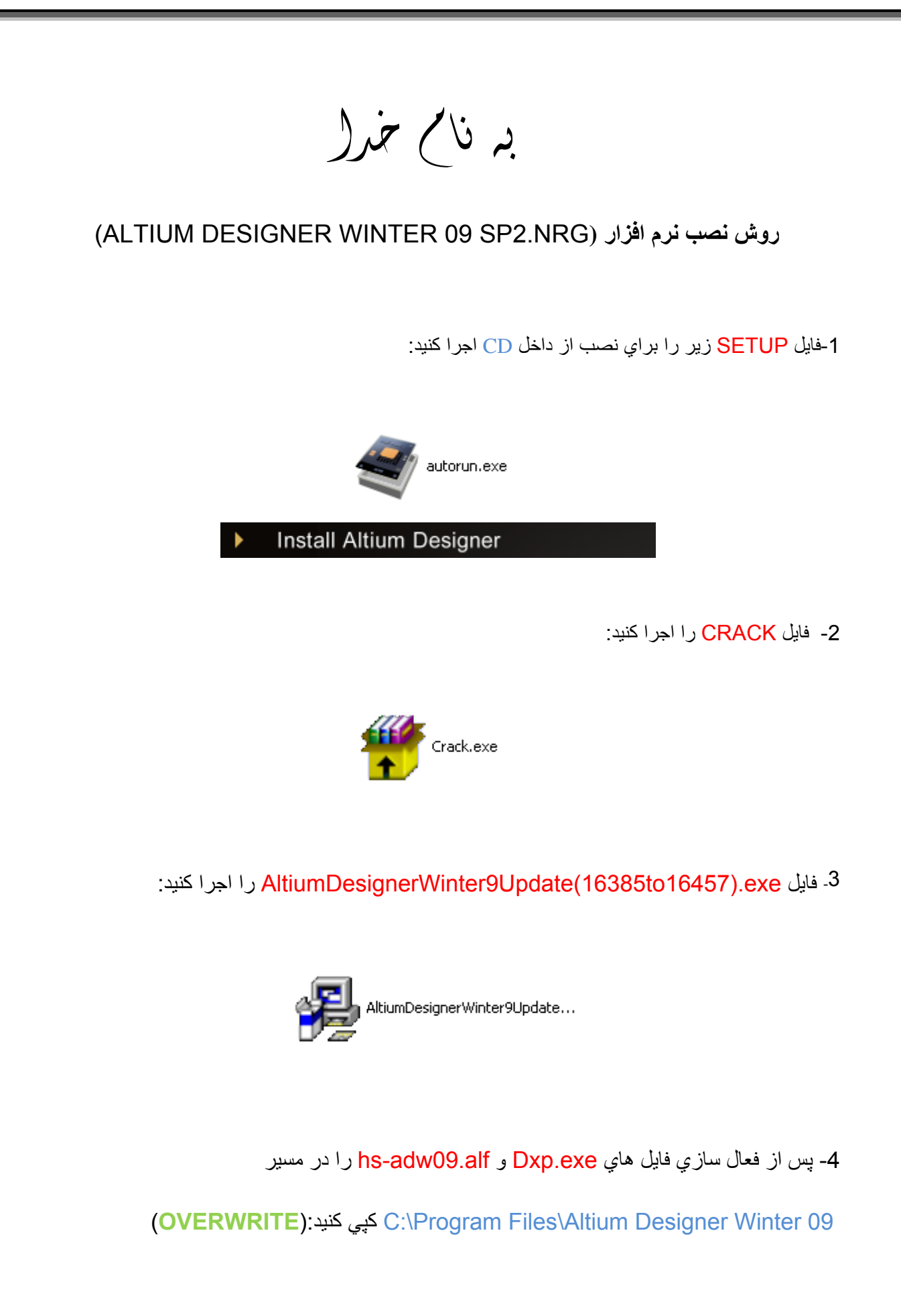

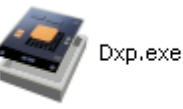

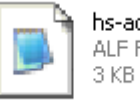

hs-adw09.alf ALF File

\* بر نامه قابل استفاده برای شاکاربر عزیز می باشد\*

\* ج<sup>و</sup>ن اکترونک\*

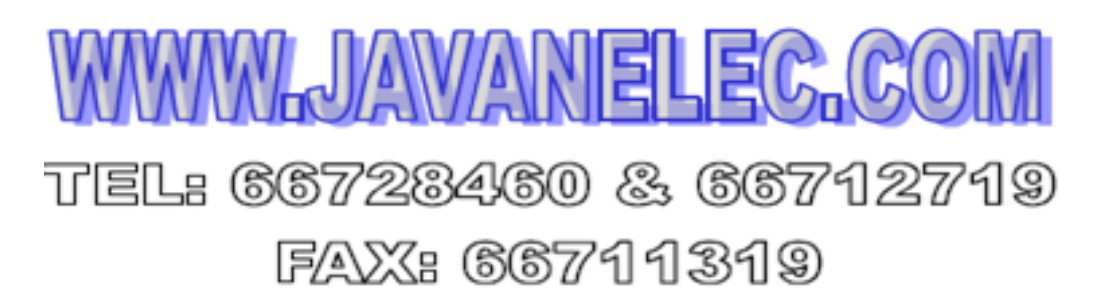

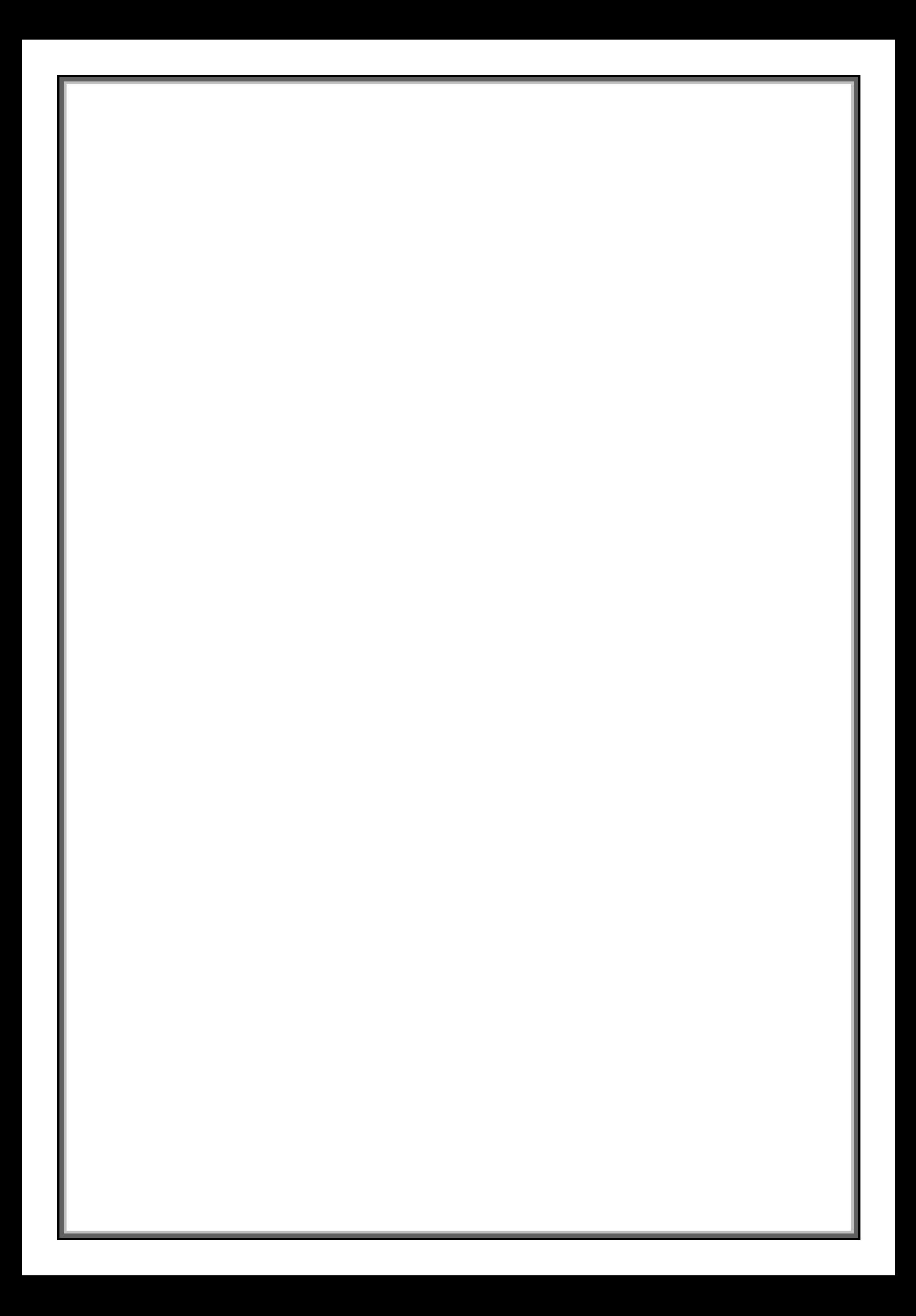